# <span id="page-0-0"></span>**DevMtg 2015-02-11**

## [Developers Meeting on Weds, Feb 11, 2015](#page-0-0)

Today's Meeting Times

- JIRA Backlog Hour: [16:00 UTC](http://www.timeanddate.com/worldclock/fixedtime.html?hour=16&min=0&sec=0&p1=0) in #dspace IRC, i.e. one hour AFTER the meeting. During that hour, we will be working together to tackle our [JIRA](https://jira.duraspace.org/secure/IssueNavigator.jspa?reset=true&jqlQuery=project+%3D+DS+AND+status+%3D+Received+ORDER+BY+key+ASC%2C+priority+DESC) [Backlog of "Received" tickets](https://jira.duraspace.org/secure/IssueNavigator.jspa?reset=true&jqlQuery=project+%3D+DS+AND+status+%3D+Received+ORDER+BY+key+ASC%2C+priority+DESC).
- DSpace Developers Meeting: [15:00 UTC](http://www.timeanddate.com/worldclock/fixedtime.html?hour=15&min=0&sec=0&p1=0) in #duraspace IRC

## Agenda

#### **Discussion Topics**

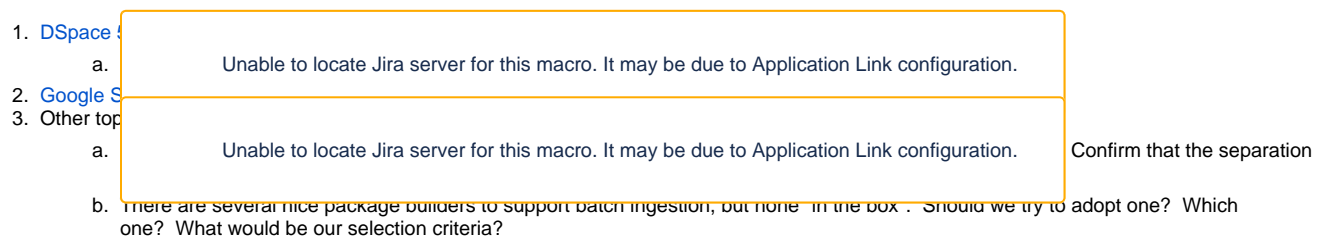

#### **Ongoing Discussions**

- Looking beyond DSpace 5, what sort of UI(s) would we want for the future?
	- 1. The new [DSpace Steering Group](http://dspace.org/steering-group) has noted that it seems unsustainable to maintain two UIs forever.
	- 2. Both our UIs are rather dated platforms (JSPUI = base code is 13+ years old, XMLUI = 7+ years old). There are lots of newer, easier to user Java and non-Java UI platforms.
	- 3. [Brainstorms on a Future UI](#) is the beginning of some very rough ideas of what UI platforms exist out there, and what is important to us in a UI. None of this is "set in stone", and it's all just a brainstorm on "If we had to choose again now, what do we feel is the best UI platform to help DSpace remain a relevant, vibrant project for 5-10 more years."

## Meeting Notes

## **Meeting Transcript**

Full IRC Transcript is available at - <http://irclogs.duraspace.org/index.php?date=2015-02-11>

### **Action Items**

(Action items go here, if any)